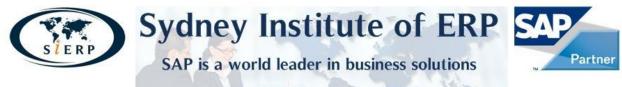

# Join SAP Courses @ SiERP Become SAP Certified and Accelerate your career

## **SAP – Financials: Management Accounting**

## The SAP Financials: Management Accounting course contains the following training:

- SAP129 SAP Navigation
- TERP01 SAP ERP Business Process Basics and Navigation
- TERP20 SAP Financial and Management Accounting Basics
- SM001 Introduction to SAP Solution Manager
- TFIN20 Management Accounting I
- TFIN22 Management Accounting II

## **SAP129 SAP Navigation (Course Version: 010)**

#### Goals

- familiarize with key terms
- navigate within the SAP system.

#### Contents

- The SAP Navigation course is designed to familiarize learners with key terms and how to navigate within the SAP system.
- You will be introduced to the key areas of SAP screens, fields, and features.
- You will also be introduced to ways in which you can obtain additional help, modify and customize the look of your SAP system, as well as apply more advanced skills.

## TERP01 Introduction to processes in SAP ERP (Course Version: 010)

This course introduces basic organizational levels and master data concepts used throughout SAP ERP. Detailed explanation of the organizational levels and master data used in the various ERP business processes is covered in the advanced courses associated with each process area.

#### Goals

- Identify the organizational levels used in SAP ERP
- Explain the functions and structure of master data in supporting ERP business processes
- Identify the various levels and types of reporting available in SAP ERP

#### **Contents**

Using recorded presentations, system demonstrations, practice simulations, quizzes, and assessments you will be introduced to:

- SAP ERP organizational levels
- Functions and structures of master data throughout SAP ERP
- SAP ERP analytical and reporting solutions

## TERP20 SAP Financial and Management Accounting Basics (Course Version: 010)

This course introduces the basic business processes supported by Financial Accounting. Detailed explanation of each business process, examination of alternative process steps and customizing is covered in the advanced courses available as part of the Financial Accounting curriculum

#### Goals

At the end of this course you will be able to:

- Identify Management Accounting's organizational structure and master data
- Explain the functions supported by:
  - Cost Center Accounting
  - o Internal Orders
  - Profitability Analysis
  - o Profit Center Accounting
  - Product Costing
- Identify the integration points with other ERP business disciplines; Sales & Distribution, Materials Management, etc.
- Execute basic management accounting reports & Distribution, Materials Management, etc.
- Execute basic management accounting reports

#### **Contents**

- Using recorded presentations, system demonstrations, practice simulations, quizzes, and assessments you will be introduced to:
- Management Accounting's role in the business
- Organizational levels used in Management Accounting
- Financial Accounting's components:
  - Cost Center Accounting

- Internal Orders
- Profit Center Accounting
- Profitability Analysis
- Product Costing

## **SM001** Introduction to SAP Solution Manager (Course Version: 010)

#### Goals

- Define the concept of the SAP Solution Manager
- Discuss the tools provided by the SAP Solution Manager

#### **Contents**

 This course is meant to familiarize you with the principles and terminology of the SAP Solution Manager. You will be introduced to the benefits of using the SAP Solution Manager during the implementation of your SAP solutions and during ongoing support and operations.

## **TFIN20 Management Accounting I (Course Version: 010)**

#### Goals

- After this training class you are able to:
  - implement overhead management (Actual Postings and periodic closing activities)
  - o perform cost center planning
  - perform product cost planning
  - o implement cost object controlling

#### Contents

- Organisation Units and Master Data of Overhead Management (Cost Elements, Cost Centers, Activity Types, statistical Key Figures, Internal Orders)
- Debiting Cost Centers and Internal Orders
- Validation, Substitution, Reposting, Direct Activity Allocation
- periodic Postings of Overhead Management (Periodic Reposting, Allocation, Overhead Rates)
- Planning of Costs, Activities and Prices
- Integrated Planning in Management Accounting
- Cost Estimate
- Cost Estimates with Material
- Scenario of Cost Object Controlling

## **TFIN22 Management Accounting II (Course Version: 010)**

#### Goals

After this training class you are able to:

- implement Profit Center Accounting with new general ledger
- implement Profitability Analysis
- · create reports with Report Painter and Drilldown Reporting
- implement a blueprint of a business scenario during a Case Study

#### **Contents**

- Profit Center Master Data and Assigning Master Data (in new general ledger)
- Actual Postings of Profit Centers (in new general ledger)
- Profitcenter-Planning (in new general ledger)
- Data Structures of Profitability Accounting
- Derivation of Profitability Segments
- Valuation of Value Fields
- Actual Posting in Profitability Analysis
- Planning in Profitability Analysis
- Report Painter
- Drilldown Reporting
- Integrated Case Study: Implementing a business case scenario, Configuration of Enterprise Structure, Master Data and Business Cases in an SAP-System

#### **Student Handbooks:**

## TFIN20 - Management Accounting I - Part 1

#### Units

- 1. Organizational Units
- 2. Master Data
- 3. Event-Based Postings
- 4. Period-End Closing
- 5. Planning
- 6. Information System
- 7. Introduction to Internal Orders
- 8. Master Data
- 9. Event Based Postings
- 10. Period End Closing
- 11. Planning and Budgeting

#### 12. Order Summarization and Summarization Reports

## TFIN20 - Management Accounting I - Part 2

#### Units

- 1. Product Cost Planning Methods
- 2. Product Cost Planning Basics
- 3. Reference and Simulation Costing
- 4. Material Cost Estimates
- 5. Costing Run
- 6. Product Cost Planning Configuration
- 7. Sales-Order-Related Production Scenarios in Cost Object Controlling
- 8. Make-to-Order Production with Controlling by Sales Order
- 9. Configuration of Sales Order for Make-to-Order Production
- 10. Period End Closing for Make-to-Order Production
- 11. Information System for Product Cost Controlling

## TFIN22 - Management Accounting II - Part 1

#### Units

- 1. Basics of New General Ledger Accounting
- 2. Profit Center Master Data
- 3. Actual Postings for Profit Center Accounting
- 4. Profit Center Reorganisation
- 5. Profit Center Planning
- 6. Information System
- 7. Profitability Management
- 8. Structures
- 9. Master Data
- 10. Actual Data
- 11. Planning
- 12. Tools

### TFIN22 – Management Accounting II – Part 2

#### Units

- 1. Introduction to Report Painter and Report Writer
- 2. Creating Reports using Report Painter
- 3. Row and Column Models
- 4. Section and Horizontal Pages
- 5. Report Formatting
- 6. Information Systems
- 7. Tools

## Course Based on Software Component (s) and Release (s)

SAP ERP ECC 6.0, Enhancement Package 6

## Access to SAP ERP software and Training materials

SAP training materials will be provided for this course. Access to the latest SAP ERP software will be granted through SAP's training clients.

## **Award**

On successful completion of this course, you will receive an Executive Certificate in ERP (SAP Financials: Management Accounting) from Sydney Institute of ERP.

#### **SAP Certification**

On completion of this course, you can sit for formal certification exam with SAP Australia. On successful completion, you will receive a consultant certificate at the associate level from SAP Germany.